# Building Java Programs

Chapter 9

Lecture 9-3: Polymorphism

reading: 9.3

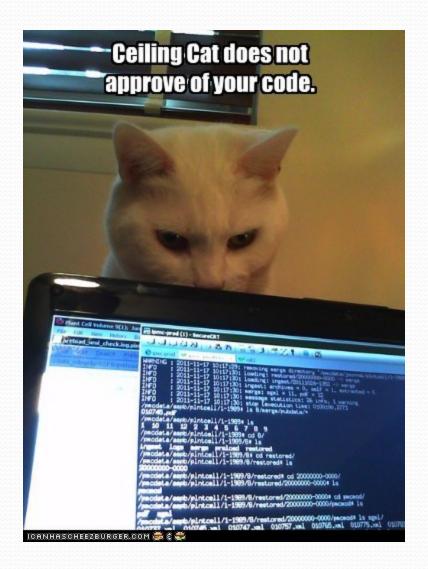

#### Polymorphism

- **polymorphism**: Ability for the same code to be used with different types of objects and behave differently with each.
  - System.out.println can print any type of object.
    - Each one displays in its own way on the console.
  - CritterMain can interact with any type of critter.
    - Each one moves, fights, etc. in its own way.

# Coding with polymorphism

A variable of type T can hold an object of any subclass of T.

```
Employee ed = new Lawyer();
```

You can call any methods from the Employee class on ed.

When a method is called on ed, it behaves as a Lawyer.

#### Polymorphism and parameters

You can pass any subtype of a parameter's type.

```
public class EmployeeMain {
    public static void main(String[] args) {
        Lawyer lisa = new Lawyer();
        Secretary steve = new Secretary();
        printInfo(lisa);
        printInfo(steve);
    public static void printInfo(Employee empl) {
        System.out.println("salary: " + empl.getSalary());
        System.out.println("v.days: " + empl.getVacationDays());
        System.out.println("v.form: " + empl.getVacationForm());
        System.out.println();
OUTPUT:
salary: 50000.0
                           salary: 50000.0
v.days: 15
                           v.days: 10
v.form: pink
                           v.form: yellow
```

#### Polymorphism and arrays

Arrays of superclass types can store any subtype as elements.

```
public class EmployeeMain2 {
   public static void main(String[] args) {
       new Marketer(), new LegalSecretary() };
       for (int i = 0; i < e.length; i++) {
           System.out.println("salary: " + e[i].getSalary());
           System.out.println("v.days: " + e[i].getVacationDays());
           System.out.println();
Output:
salary: 50000.0
v.days: 15
salary: 50000.0
v.days: 10
salary: 60000.0
v.days: 10
salary: 55000.0
v.days: 10
```

## Polymorphism problems

- 4-5 classes with inheritance relationships are shown.
- A client program calls methods on objects of each class.
- You must read the code and determine the client's output.

We always put such a question on our final exams!

## A polymorphism problem

Suppose that the following four classes have been declared:

```
public class Foo {
    public void method1() {
        System.out.println("foo 1");
    public void method2() {
        System.out.println("foo 2");
    public String toString() {
        return "foo";
public class Bar extends Foo {
    public void method2() {
        System.out.println("bar 2");
```

#### A polymorphism problem

```
public class Baz extends Foo {
    public void method1() {
        System.out.println("baz 1");
    }
    public String toString() {
        return "baz";
    }
}
public class Mumble extends Baz {
    public void method2() {
        System.out.println("mumble 2");
    }
}
```

• What would be the output of the following client code?

```
Foo[] pity = {new Baz(), new Bar(), new Mumble(), new Foo()};
for (int i = 0; i < pity.length; i++) {
    System.out.println(pity[i]);
    pity[i].method1();
    pity[i].method2();
    System.out.println();
}</pre>
```

## Diagramming the classes

- Add classes from top (superclass) to bottom (subclass).
- Include all inherited methods.

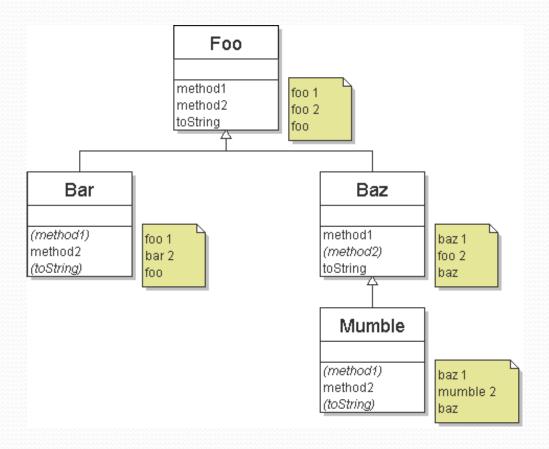

## Finding output with tables

| method   | Foo   | Bar   | Baz   | Mumble   |
|----------|-------|-------|-------|----------|
| method1  | foo 1 | foo 1 | baz 1 | baz 1    |
| method2  | foo 2 | bar 2 | foo 2 | mumble 2 |
| toString | foo   | foo   | baz   | baz      |

#### Polymorphism answer

```
Foo[] pity = {new Baz(), new Bar(), new Mumble(), new Foo()};
for (int i = 0; i < pity.length; <math>i++) {
    System.out.println(pity[i]);
    pity[i].method1();
    pity[i].method2();
    System.out.println();
```

#### Output:

```
baz
baz 1
foo 2
foo
foo 1
bar 2
baz
baz 1
mumble 2
foo
foo 1
foo 2
```

#### Another problem

- The order of the classes is jumbled up.
- The methods sometimes call other methods (tricky!).

```
public class Lamb extends Ham {
    public void b() {
        System.out.print("Lamb b
                                   ");
public class Ham {
    public void a() {
        System.out.print("Ham a
                                   ");
        b();
    public void b() {
        System.out.print("Ham b
                                   ");
    public String toString() {
        return "Ham";
```

#### Another problem 2

```
public class Spam extends Yam {
    public void b() {
        System.out.print("Spam b ");
    }
}
public class Yam extends Lamb {
    public void a() {
        System.out.print("Yam a ");
        super.a();
    }
    public String toString() {
        return "Yam";
    }
}
```

• What would be the output of the following client code?

# Class diagram

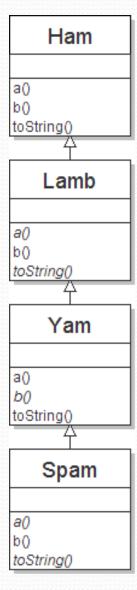

#### Polymorphism at work

Lamb inherits Ham's a. a calls b. But Lamb overrides b...

```
public class Ham {
    public void a() {
        System.out.print("Ham a
        b();
    public void b() {
                                   ");
        System.out.print("Ham b
    public String toString() {
        return "Ham";
public class Lamb extends Ham {
    public void b() {
        System.out.print("Lamb b
                                    ");
```

Lamb's output from a:

Ham a **Lamb b** 

#### The table

| method   | Ham   | Lamb   | Yam    | Spam   |
|----------|-------|--------|--------|--------|
| a        | Ham a | Ham a  | Yam a  | Yam a  |
|          | b()   | b()    | Ham a  | Ham a  |
|          |       |        | b()    | b()    |
| b        | Ham b | Lamb b | Lamb b | Spam b |
| toString | Ham   | Ham    | Yam    | Yam    |

#### The answer

```
Ham[] food = {new Lamb(), new Ham(), new Spam(), new Yam()};
for (int i = 0; i < food.length; i++) {
    System.out.println(food[i]);
    food[i].a();
    food[i].b();
    System.out.println();
  Output:
  Ham
  Ham a
          Lamb b
  Lamb b
  Ham
  Ham a
         Ham b
  Ham b
  Yam
  Yam a
          Ham a
                   Spam b
   Spam b
  Yam
   Yam a
          Ham a Lamb b
  Lamb b
```

#### Casting references

A variable can only call that type's methods, not a subtype's.

```
Employee ed = new Lawyer();
int hours = ed.getHours(); // ok; this is in Employee
ed.sue(); // compiler error
```

- The compiler's reasoning is, variable ed could store any kind of employee, and not all kinds know how to sue.
- To use Lawyer methods on ed, we can type-cast it.

#### More about casting

The code crashes if you cast an object too far down the tree.

You can cast only up and down the tree, not sideways.

```
Lawyer linda = new Lawyer();
((Secretary) linda).takeDictation("hi"); // error
```

Casting doesn't actually change the object's behavior.
 It just gets the code to compile/run.

```
((Employee) linda).getVacationForm() // pink (Lawyer's)
```